## **Príručka programátora rozdiel v príkazoch VAROS – BOWA. Kompletný zoznam ESC sekvencií.**

 **Takto zvýraznené sekvencie nie sú pri BOWA riešení podporované .** 

**Formátovanie dokladov:** 

### **VAROS CHDÚ**

- **programátor si sám definuje vzhľad jednotlivých dokladov**
- **možnosť nastaviť pevný formát, pri ktorom sa doklady automaticky formátujú**
- **povolené sú všetky riadiace sekvencie tlačiarne, ktoré nekolidujú s VAROS riadiacimi sekvenciami**
- **nepodporované BOWA sekvencie ~XX kde X<'0'-'9', 'A'-'F'>.**

**BOWA CHDÚ**

- **pevný formát dokladov nemožno meniť**
- **povolené sú definované sekvencie tlačiarne v tvare ~XX.**

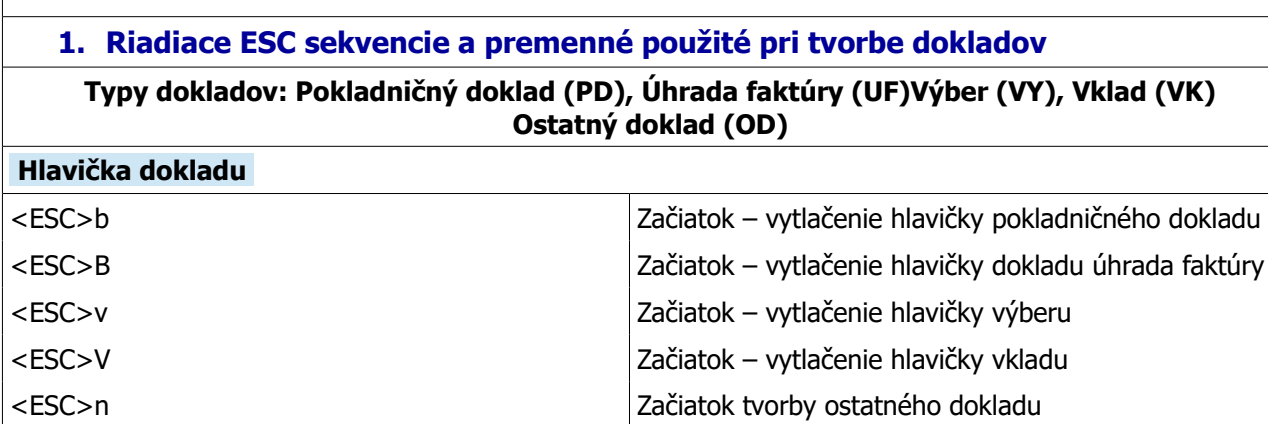

#### **Telo dokladu**

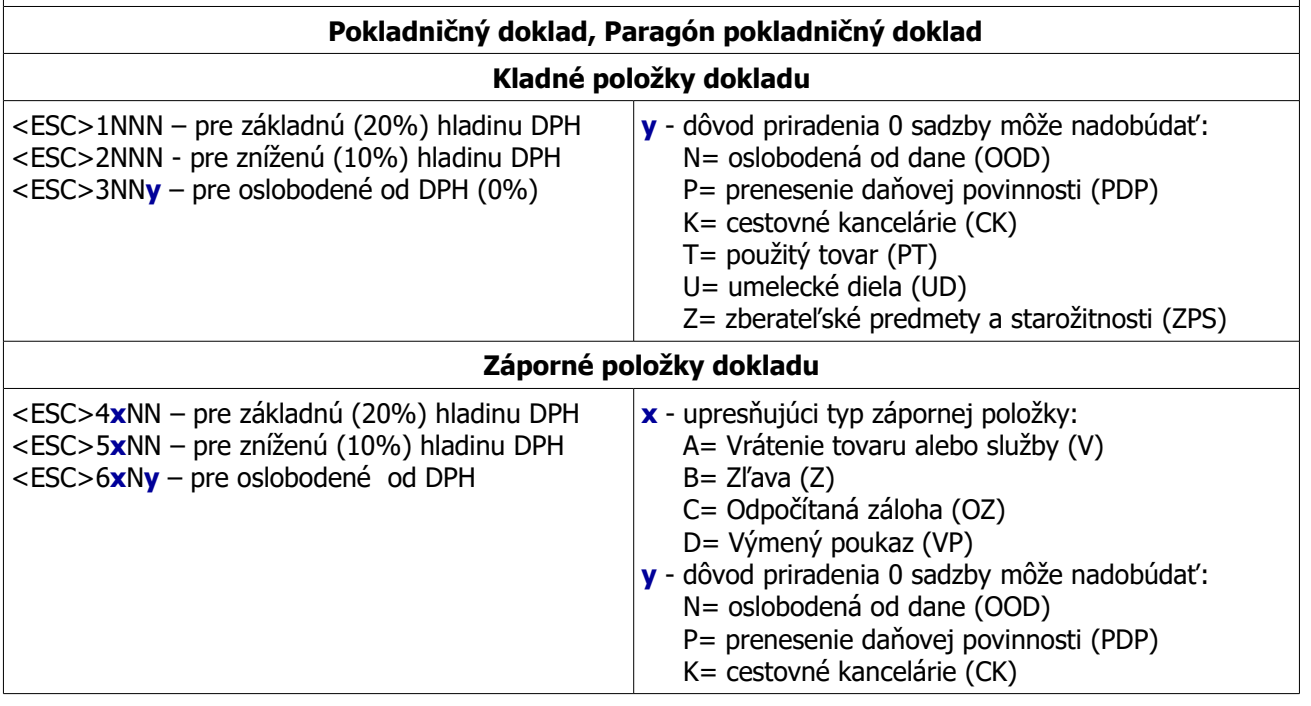

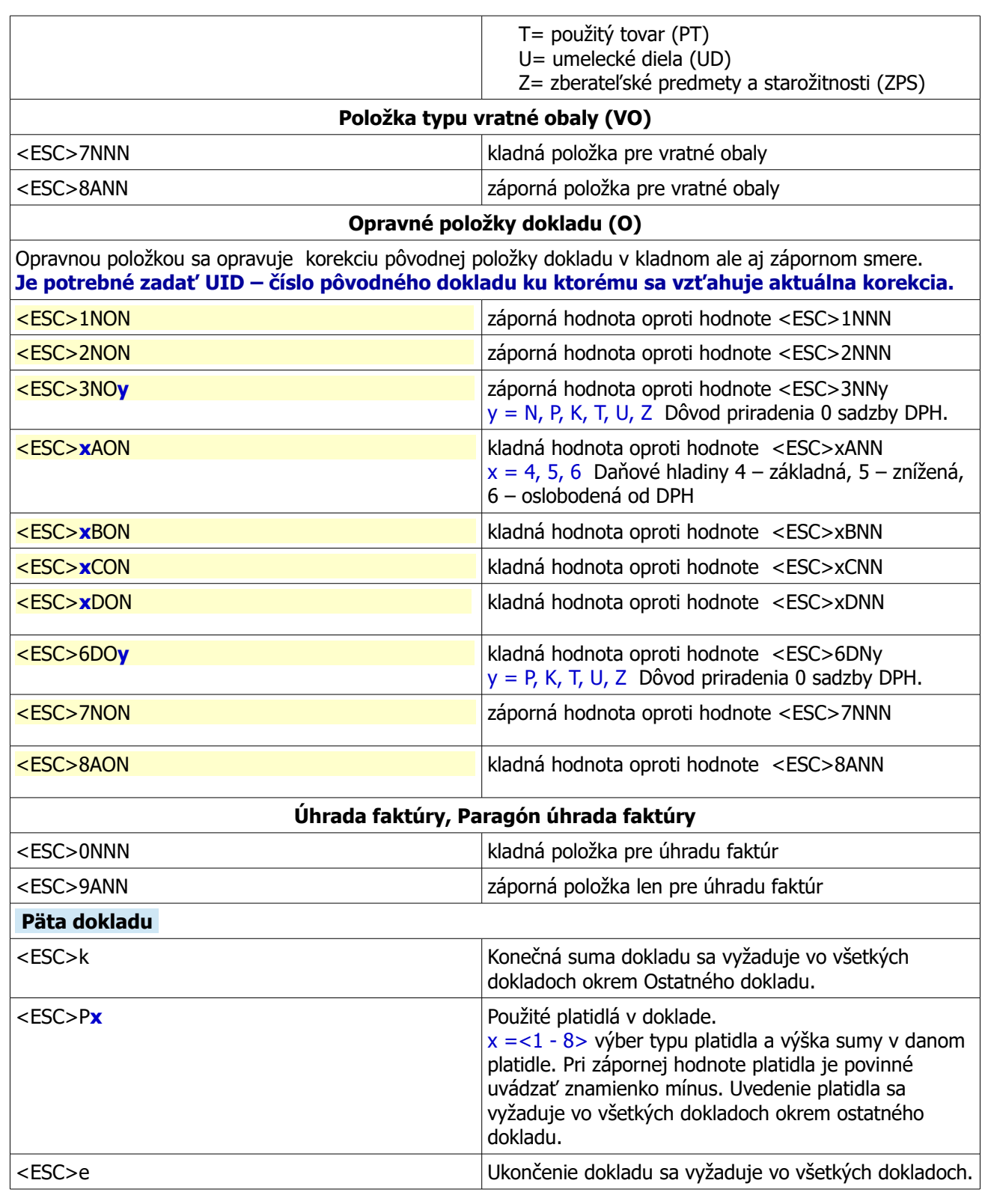

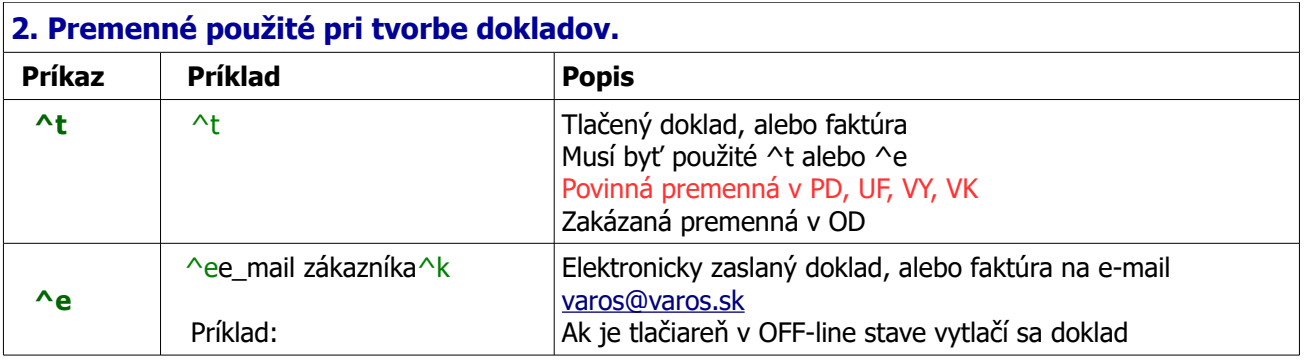

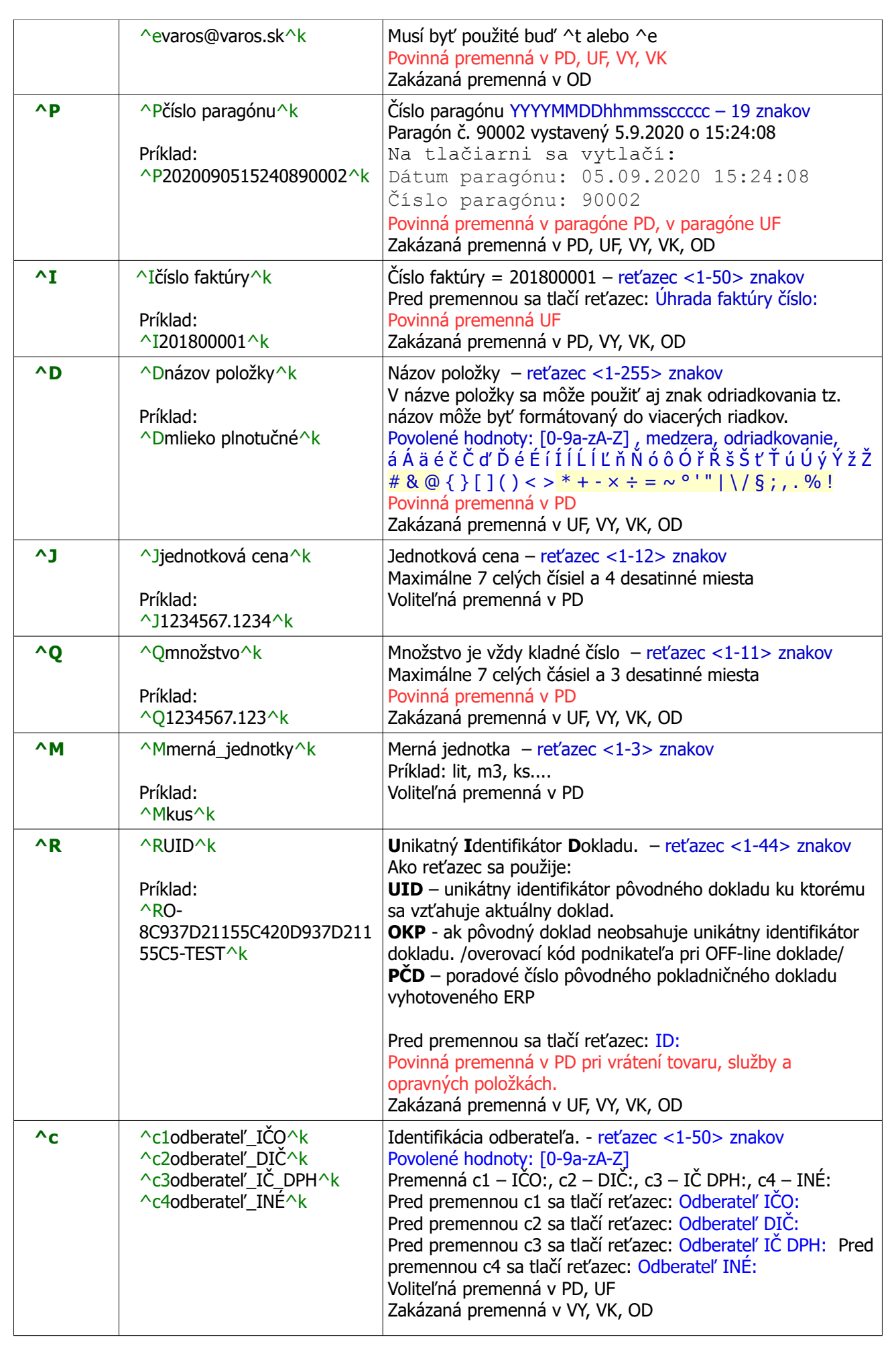

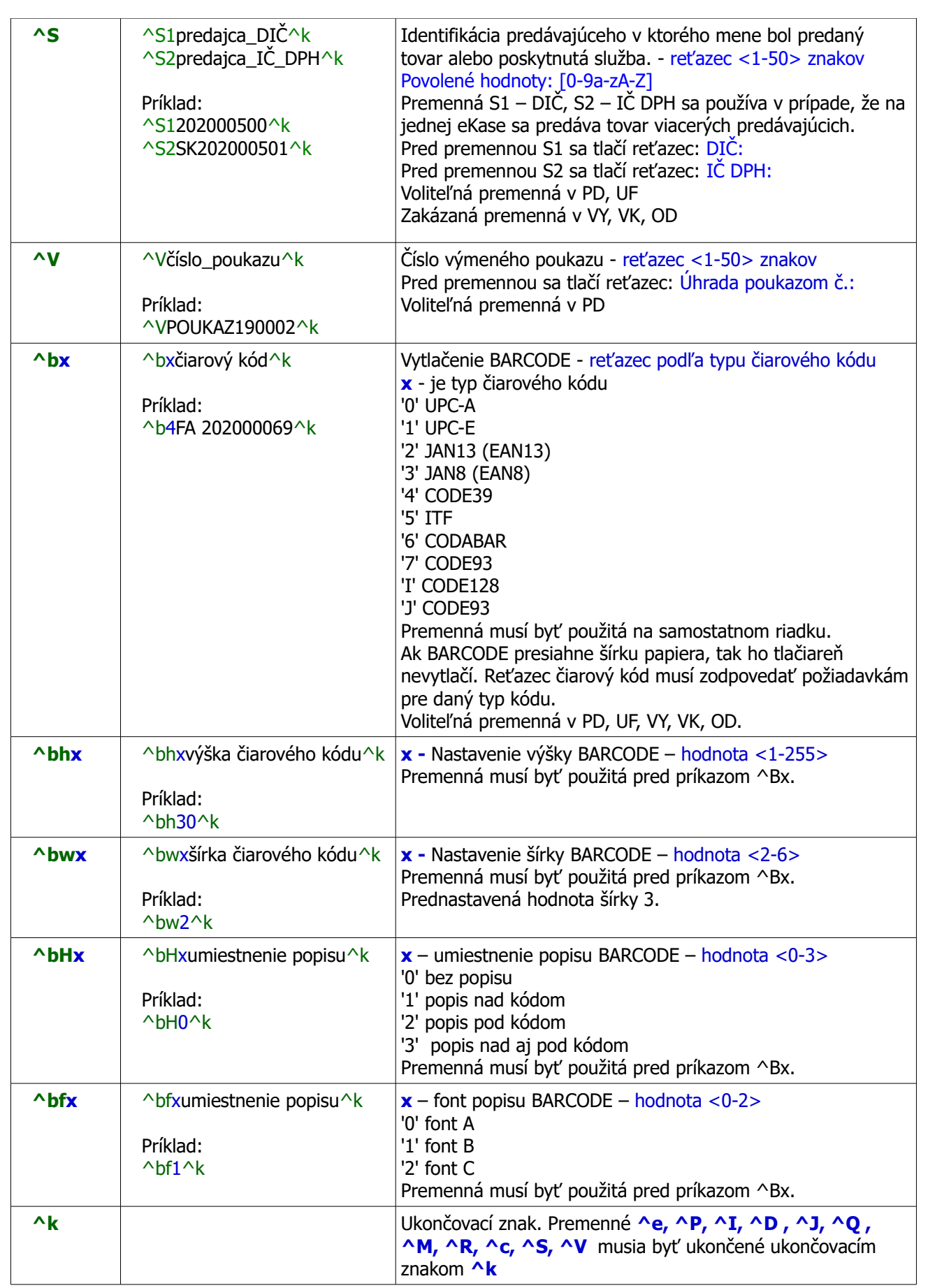

<span id="page-4-9"></span><span id="page-4-8"></span><span id="page-4-7"></span><span id="page-4-6"></span><span id="page-4-5"></span><span id="page-4-4"></span><span id="page-4-3"></span><span id="page-4-2"></span><span id="page-4-1"></span><span id="page-4-0"></span>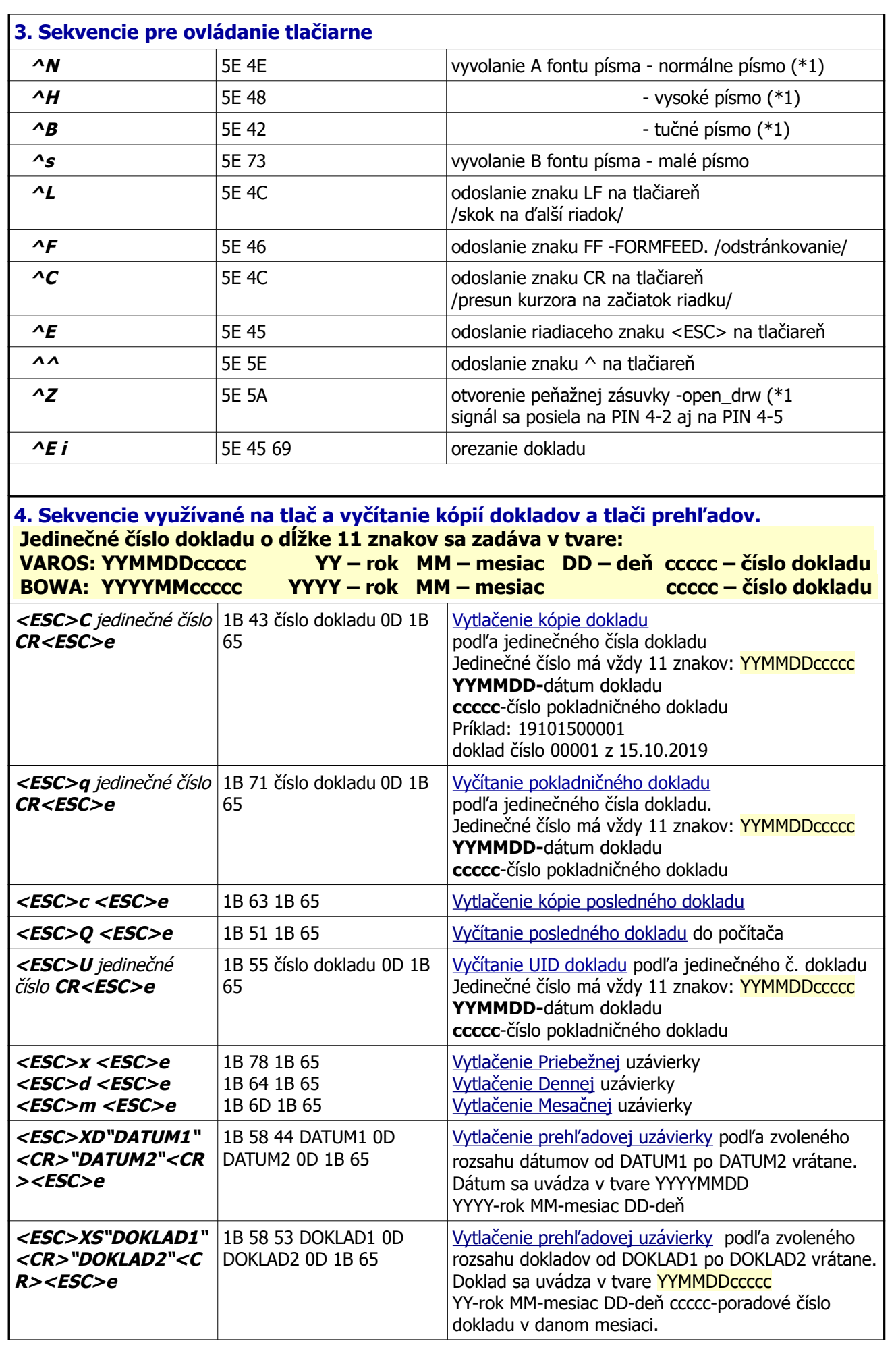

<span id="page-5-32"></span><span id="page-5-31"></span><span id="page-5-30"></span><span id="page-5-29"></span>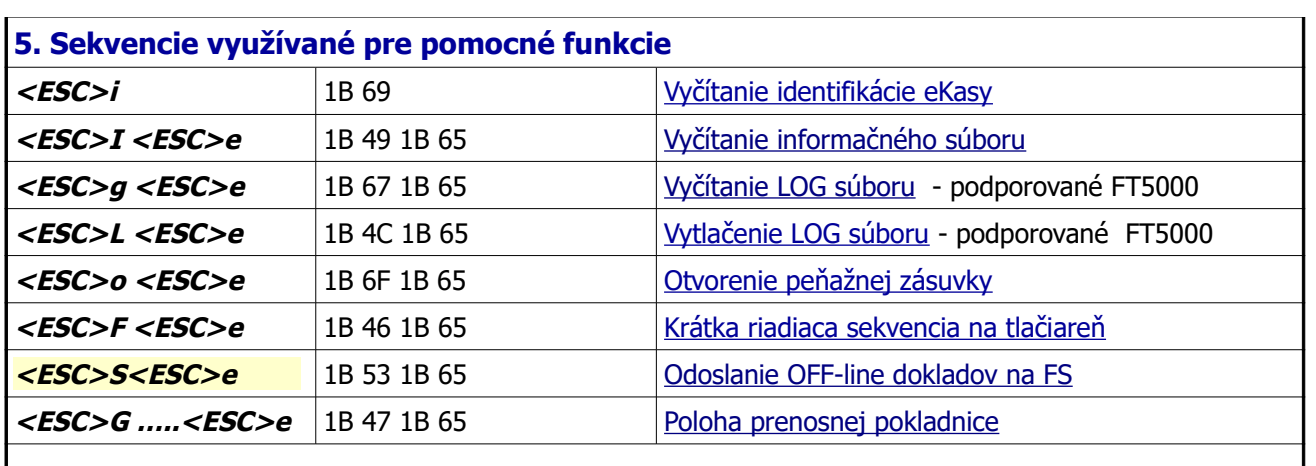

# <span id="page-5-28"></span><span id="page-5-27"></span><span id="page-5-26"></span><span id="page-5-25"></span>**6. Konfiguračné sekvencie <ESC>+**

<span id="page-5-24"></span><span id="page-5-23"></span><span id="page-5-22"></span><span id="page-5-21"></span><span id="page-5-20"></span><span id="page-5-19"></span><span id="page-5-18"></span><span id="page-5-17"></span><span id="page-5-16"></span>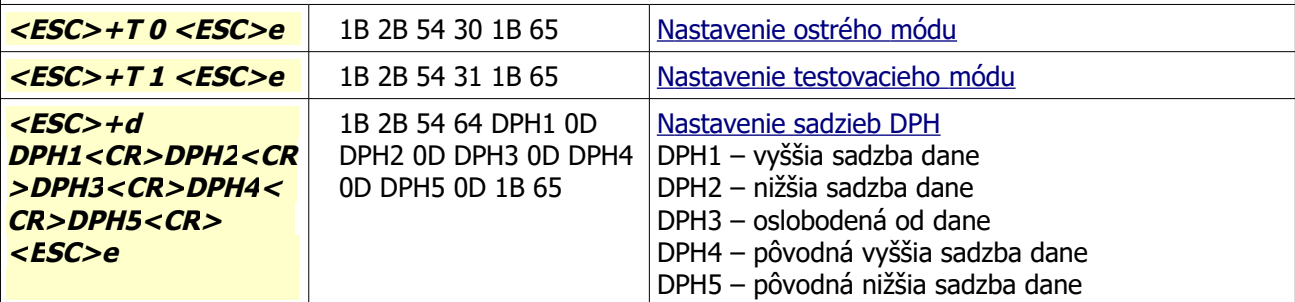

### **7. Stavové sekvencie <ESC> !**

Doplnená ukončovacia sekvencia <ESC>e je pri vyznačených sekvenciách povinná.

<span id="page-5-15"></span><span id="page-5-14"></span><span id="page-5-13"></span><span id="page-5-12"></span><span id="page-5-11"></span><span id="page-5-10"></span><span id="page-5-9"></span><span id="page-5-8"></span><span id="page-5-7"></span><span id="page-5-6"></span><span id="page-5-5"></span><span id="page-5-4"></span><span id="page-5-3"></span><span id="page-5-2"></span><span id="page-5-1"></span><span id="page-5-0"></span>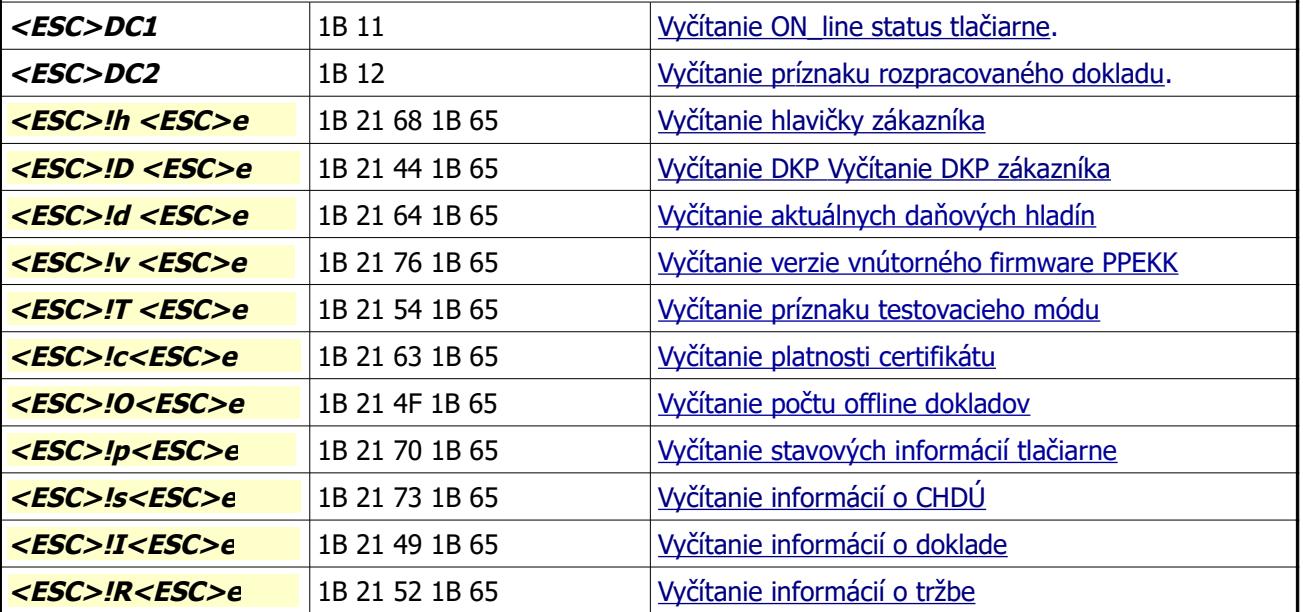